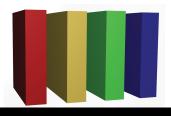

## 757 Technologies

The building blocks of business www.757tech.com

## Need IT services for your business?

We would like to take this opportunity to introduce you to our IT support offerings. 757 Technologies has been in business for nearly a decade, serving the Greater Hampton Roads Area. Our broad range of skills include:

Server & Desktop Support Network Design & Support Security Services Web & E-Mail Services (Mac, Windows, Unix (Linux/Sun/BSD) and more) (Upgrades, Security, Wireless, WAN, VPN) (Audits, Intrusion Detection, Backup solutions, Anti-Virus) (Hosting, Co-location, development, Audio/Video, 100% local)

Call today for more information and our competitive rates!

Please give us a call today at (757)233-9460 or visit www.757tech.com for more information.